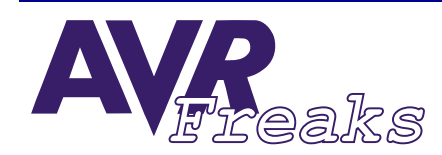

**DESIGN NOTE** 

**AUTHOR:** AUTHOR: AVRFREAKS<br>KEYWORDS: INTERNAL RC OSCILLATOR, 32 KHz CRYSTAL, CALIBRATION **INTERNAL REGISTER AVRFREAKS**

**This document is originally distributed by AVRfreaks.net, and may be distributed, reproduced, and modified without restrictions. Updates and additional design notes can be found at: www.AVRfreaks.net**

## **Calibrating the Internal RC Oscillator**

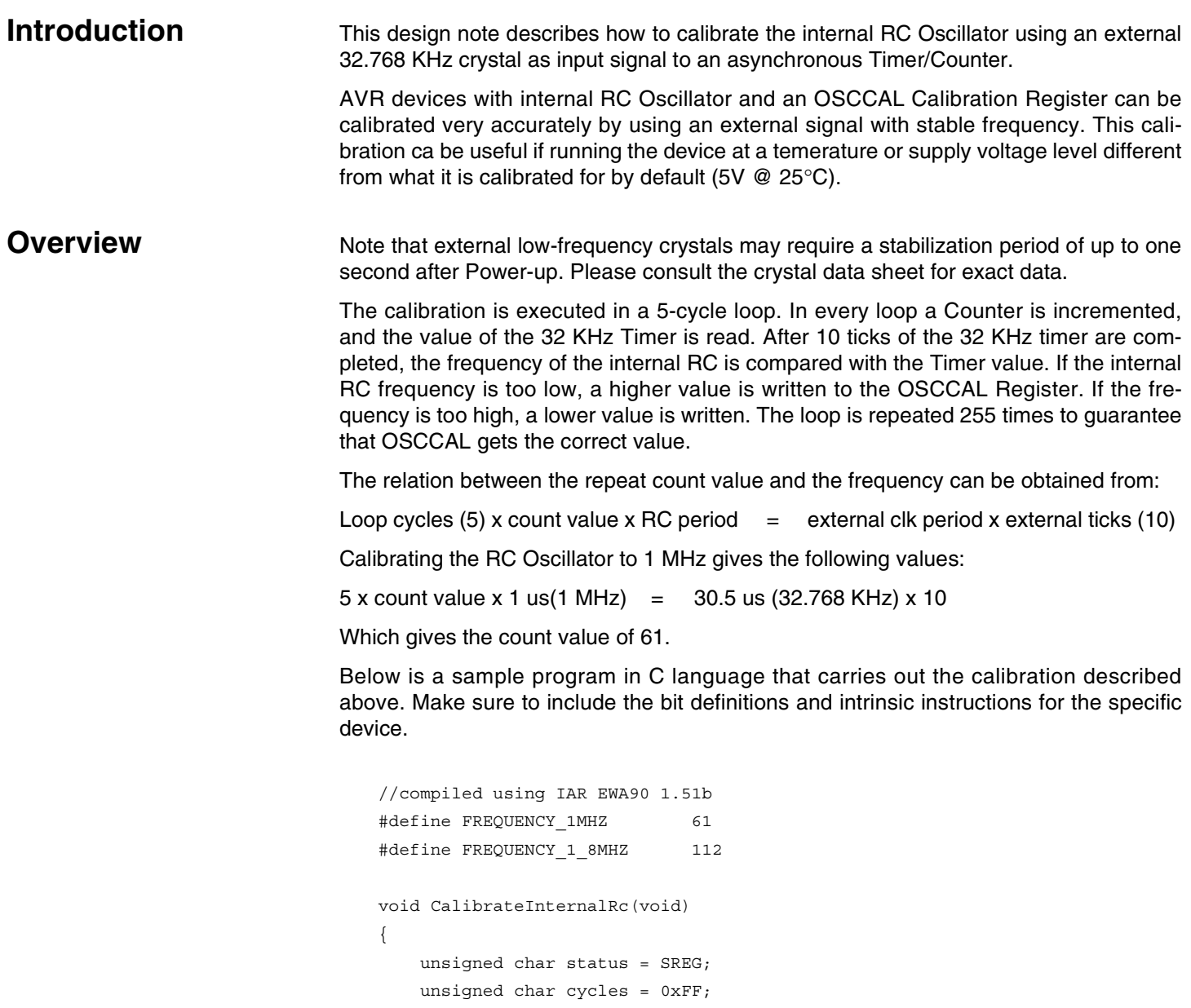

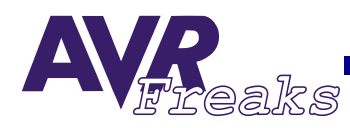

```
 unsigned char count; 
    _CLI(); 
    do 
     { 
       count = 0; TIMSK &=~((1<<TOIE2)|(1<<OCIE2)); // Disable TC2 interrupt 
       ASSR | = (1 \lt kAS2); // Set TC2 to be asynchronous from the CPU clock
                          // with a second external clock(32,768kHz)driving it
       TCNT2 = 0x00; TCCR2 = 0x01; // Prescale the timer to be undivided from clock 
source 
       while (ASSR & 0x07) // Wait until TC2 is updated
    ;
 do 
        { 
            count++; // Increment counter 
        } while (TCNT2 < 10); // Until 32KHz * 10 cycles = 305us 
        if (count > FREQUENCY_1MHZ) 
        { 
            OSCCAL--; // If count is more than 61 - decrease speed 
        } 
        if (count < FREQUENCY_1MHZ) // 61 = 1MHz, 112.5 = 1.8432MHz 
        { 
            OSCCAL++; // If count is less than 61 - increase speed 
        } 
    \} while (--cycles); \frac{1}{2} // Calibrate for 255 cycles
    // Finished calibration, set up timer for 1 second interrupts 
    TIMSK &=~((1<<TOIE2)|(1<<OCIE2)); // Disable TC2 interrupt 
    TCNT2 = 0x00; 
    ASSR |= (1<<AS2); // Set TC2 to be asynchronous from the CPU clock 
                        // with a second external clock(32,768kHz)driving it. 
    TIMSK |= (1<<TOIE2); // Set 8-bit TC2 Overflow Interrupt Enable 
    TCCR2 = 0x05; // Prescale the timer to be clock source/128 to make it 
        // exactly 1 second for every overflow to occur 
   while (ASSR&0x07) // Wait until TC2 is updated
     ;
/* DDRD = 0x01; // OPTIONAL debug
   PORTD | = 0x01; // Use this pulse to measure frequency on PD0, 2 us pulse
    PORTD &=-0x01;PORTD |= 0x01;*/ SREG = status; 
}
```